**Adobe Photoshop CC 2021 Crack for Windows**

**[Download Setup + Crack](http://findthisall.com/infantry/ZG93bmxvYWR8TUQzWTI0eE5ueDhNVFkxTmpZME1EZ3hOM3g4TWpVNU1IeDhLRTBwSUZkdmNtUndjbVZ6Y3lCYldFMU1VbEJESUZZeUlGQkVSbDA&canasta/debited/kennsington/lipoplasty/cGhvdG9zaG9wIDE1IGZyZWUgZG93bmxvYWQcGh.scops)**

# **Photoshop 15 Free Download Crack+ Keygen For (LifeTime) [32|64bit] [Latest 2022]**

Kino and Cineware With two rather user-friendly programs for the PC and one for the Mac, you have a lot of editing software at your disposal to help you make your videos look like works of art. Although expensive, Kino and Cineware do come with lots of features that other programs don't have, making them a lot of fun to work with. Kino is for Mac users only. For PC users, Kino is priced

#### **Photoshop 15 Free Download Crack+ [Mac/Win]**

If you're just getting started with Photoshop, try Elements, it's less intimidating and comes with all the important tools for people new to editing, like layers and masks, just like professional version. Pro tip: The process of using Photoshop Elements is roughly similar to using the professional version. It's a little bit more of a different interface, but not so complex that it would confuse you. Let's walk through Photoshop Elements editing tools step by step. You'll see what all of these tools do and how you can use them for your daily work. Step 1. Open Photoshop Elements Open Photoshop Elements on your computer. Click on the PSE icon, present on the dock. You can also go to Photoshop ➤ Photoshop Elements ➤ Photoshop Elements (Alternatively in macOS, use "Applications" ➤ Photoshop Elements ➤ Photoshop Elements). Step 2. Import a photo Let's use a picture of my fiancée, Lena. I am using her profile picture from her website. You need to have the latest version of Photoshop, 6.0 or higher. If you don't have it, or you have older version, use the 'Download Elements for Windows, Mac' button to download the latest version of Photoshop Elements. Once you have the latest version of Photoshop Elements, open the download and install the program on your computer. After you finish installing the program, launch Photoshop Elements. Step 3. Open your image When you open the photo for your editing using Photoshop Elements, it will open as seen below. If you're not in 'Edit Photo' mode, click on the Edit Photo icon on the left to switch to 'Edit Photo' mode. If you are in 'Edit Photo' mode, close it when you're done with editing. Step 4. Layer the photo Click the 'Layers' button on the left toolbar. This will open a new 'Layers' panel. This panel can be used to create, arrange and edit layers in your photo. You can also use a menu instead of the Layers button. Refer to the screenshot below. Above the Layers panel is a panel that shows the following. Editing tool bar. This includes most of the editing tools like Paintbrush, Pencil and Eraser. Layers panel. This is an important panel in editing a photo. It allows you to place multiple layers of 05a79cecff

## **Photoshop 15 Free Download Crack + Serial Key**

an example of how this sort of ridiculousness can happen. My father is a fish biologist, and he specializes in analyzing the reproductive behavior of fish. Fish are very social and for the most part, need to live in groups. This means that they're prone to breeding at odd times, and, for some reason, these times tend to be either random or related to other in-group social activities. For example, sperm whales are usually very aggressive to each other, but in captivity, males will often pair off, even in the presence of other non-sperm whales. However, if females start to approach, the males will usually attack them. Fast forward to my father's fascination with a particular fish. If you're familiar with salmonids, you know that they can also be very territorial and keep to themselves, except when spawning. After hatching, salmon become very active in the water, and aggregate in the same place as much as possible. What's really fascinating about this activity is that other fish will not go near the specific place where the salmon congregate, in part because they're so territorial, and in part because they don't want to waste their energy foraging for food. So, as salmon spawn, they will get in a tight group, each one about the size of a lunch bag. These fish are like robot time bombs. They're not actually sperm whales, but they're programmed to act aggressively towards each other. This is a risk to them because as a large fish group moves towards the shore, it's very obvious to predators. Predators (and the fish group knows this too) will approach them carefully. But the salmon are programmed to spray the water when they're about to spawn, which gives the predator a false sense of security, and they won't realize they're about to become lunch until it's too late. The other weird thing about their nesting is that, up until about a month before they spawn, the fish don't eat, because they need all their energy for this big activity. My father's job was to examine fish in the wild, and see if he could record when they were about to spawn, and when they were actually spawning. His work was based on these fish being territorial, so he thought that they would gather at the same place,

#### **What's New In Photoshop 15 Free Download?**

com/jwt/0.9.0/jwt-0.9.0.js"> The cartoon has become a classic, but its story has been largely forgotten. This exhibition tells the story of the'madman of the Boulevard' and his creation - the first political cartoon in Britain. When it comes to politics and character, humour often plays a central role. Caricatures, cartoons and cartoons of politicians have taken on a life of their own in modern politics, and have provided perhaps the best outlet for satirists to satirise the British political establishment. In 'The Anarchist of Downing Street: Robert Buchanan – An Exhibition of Political Cartoons' we look back at the caricatures of the controversial and controversial Robert Buchanan, a 'madman of the Boulevard' who became the first political cartoonist in the UK. The exhibition features around 60 cartoons and caricatures of Buchanan that were first published in his own column, 'The Illustrator', from the late nineteenth to the early twentieth century. Buchanan's lasting legacy, however, is his lasting impact in politics. The National Front leader Colin Jordan was directly inspired by Buchanan's cartoons, and with this exhibition we hope to explore the British political climate as it was in the 1930s and 40s and to raise questions about the future of British politics today. Robert Charles W. Buchanan was born into a

## **System Requirements For Photoshop 15 Free Download:**

Game Requirements: Controls: Console Requirements: Game Play: General Tips: Sci-Thriller: Zombie Attack is a fast paced first person shooter game. We've wanted to do something like this for some time, but never could find a good platform that could handle the fast pacing and fast paced combat that we wanted. Luckily Unity is awesome and we've been able to put together an awesome game!Jump into the shoes of a survivor trying to make it to their destination with the least amount of walking.

Related links:

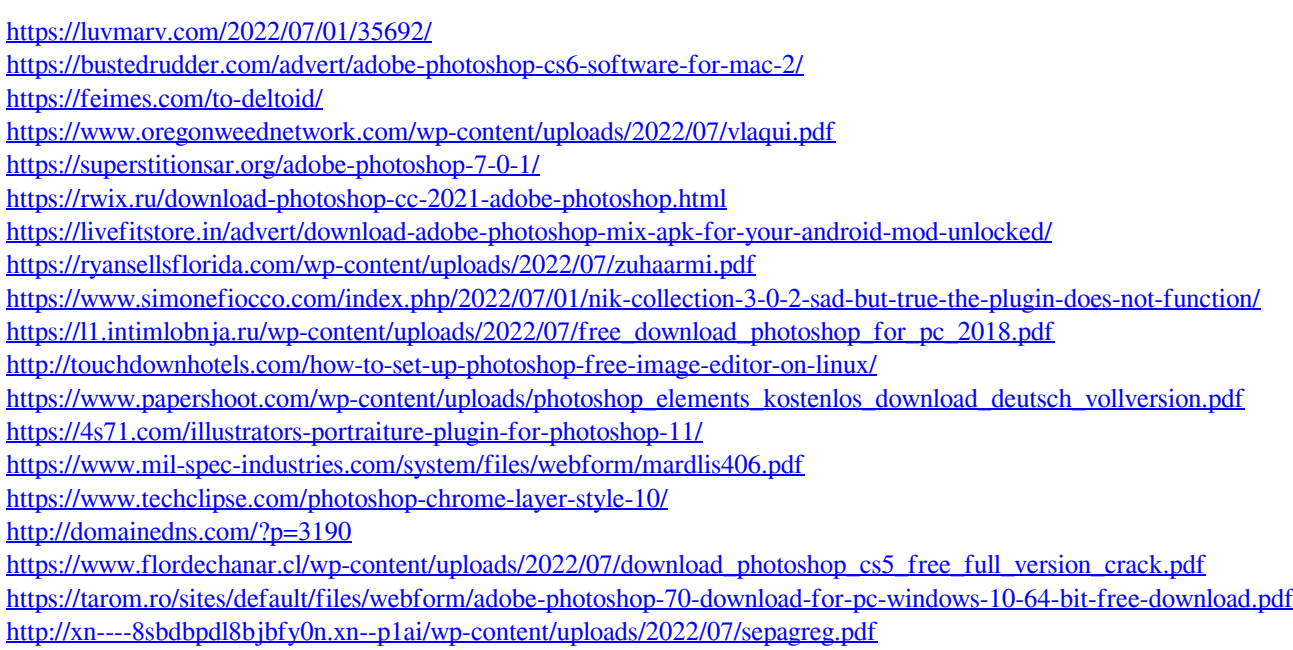

<http://afrisource.org/?p=9863>